# UNIKASSEL ERSITAT

#### **FRÜHSTUDIUM MATHEMATIK** Computeralgebrapraktikum

Prof. Dr. W. Koepf und Prof. Dr. W. Seiler

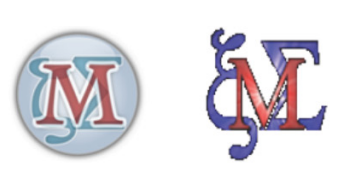

#### **Einige Themen**

Modulares Rechnen Programmieren mit Maxima Kodierungstheorie Kryptographie

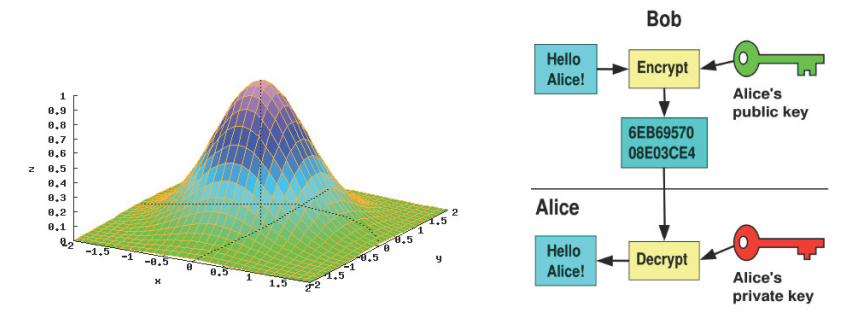

#### **START Mi., 4. November 2015 HPS**

16:15 - 17:45 Uhr, Hörsaal 1409, ab 11. Nov. R. 2421 Wird als Frühstudium anerkannt Anmeldung und Infos bei schaumburg@lg-ks.de http://www.mathematik.uni-kassel.de/~seiler/AGCA.html

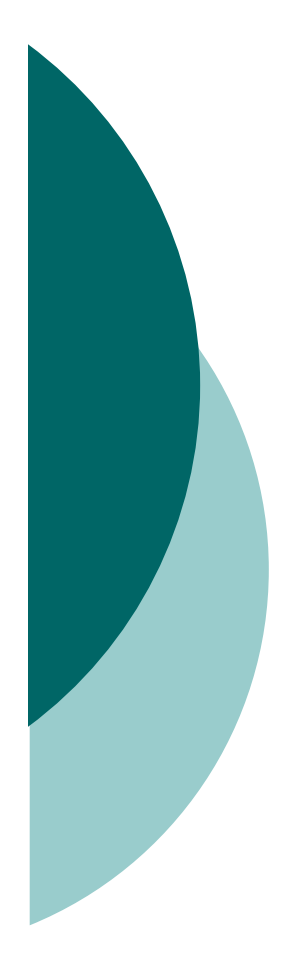

Maxima Computeralgebrapraktikum: Elementare Zahlentheorie und Anwendungen

Prof. Dr. Wolfram Koepf Prof. Dr. Werner SeilerWS 2015/2016

# Frühstudium

- Alle Teilnehmer dieses Praktikums können sich zum Frühstudium anmelden.
- o Bei erfolgreicher Teilnahme (mündliche Prüfung) erhalten Sie eine Anerkennung im Rahmen der Schlüsselkompetenzen, die Ihnen bei einem späteren Studium anerkannt werden.

# Frühstudium

#### Hierzu müssen Sie

- **•** sich ein Anmeldeformular mitnehmen,
- **ein Empfehlungsschreiben des Lehrers** besorgen,
- $\bullet$  und beides am nächsten Mittwoch mitbringen.
- o Dann werde ich die Formulare unterschrieben an die Universitätsverwaltung weiterreichen.
- o Die Genehmigung für das Frühstudium gilt dann nur für diesen Kurs.

# Zum Kurs

- o Unser Kurs findet im Computerraum 2421 statt.
- o Der Kurs besteht aus einem Wechsel zwischen Vorlesung und Übung.
- $\circ$  Ich rate Ihnen, das Wichtigste mitzuschreiben.
- Außerdem sollten Sie unbedingt die Programmierübungen mit Maxima durchführen.

## 4.11.15 Heutige Themen Start

- o Rechnen mit Dezimalzahlen
- o Rechnen mit ganzen Zahlen
- o Rechnen mit algebraischen Zahlen
- o Rechnen mit Polynomen und rationalen Funktionen
- o Rechnen mit Matrizen
- Lösen von Gleichungen
- o Graphische Darstellungen
- o Differential- und Integralrechnung

## Vorläufiger Zeitplan (Raum 2421)

- $\circ$  11.11.-02.12.15 Koepf
- 09.-16.12.15 Seiler
- 13.-20.01.16 Seiler
- $\circ$  27.01.-10.02.16 Koepf
- $\circ$  danach

mündliche Prüfungen

### Anmelden am Computer

- Bitte melden Sie sich mit einem der Accounts spwg1 bis spwg21 an.
- Die Accounts werden von mir der Teilnehmerliste entsprechend zugeteilt.

## Benutzung von Maxima

- Um Maxima zu benutzen, verwenden Sie die Oberfläche wxMaxima.
- Mit diesem Programm kann man Arbeitsblätter erstellen, abspeichern und wieder laden. Diese enthalten aber nur die Eingaben, nicht die Ausgaben.
- Wenn Sie Ihre Ausarbeiten abspeichern, verwenden Sie am besten einen Dateinamen der Form Nachname\_Thema

# Programmiertechniken

- Maxima besitzt wie alle General-Purpose-CAS eine eingebaute Programmiersprache.
- Diese enthält die üblichen Programmiertechniken, aber auch viele Hochsprachen-Konstrukte, die Schleifen z. T. unnötig machen.
- Wir beginnen mit der Fallunterscheidung, dem if then else.
- o Maxima

## **Schleifen**

- o Will man die Fakultät  $n! = 1 \cdots n$ berechnen, so geht dies z. B. mit einer Schleife (for).
- o Als Maxima-Programm sieht dies dann so aus:

```
\circ Fak1(n):=block([x,k],
   x: 1,for k: 1 thru n do
     x: k*x,x)$
```
# Übungsaufgabe 1: Summen

o Programmieren Sie die Berechnung der Summe

$$
S(n) := \sum_{k=1}^{n} k^2 = 1 + 4 + \cdots + n^2
$$

```
o Maxima-Programm:
\circ Summe(n):=block([k,s],
    s: 0,for k from 1 thru n do
     s: s + k^2,
   \mathsf{S}\frac{1}{2}
```
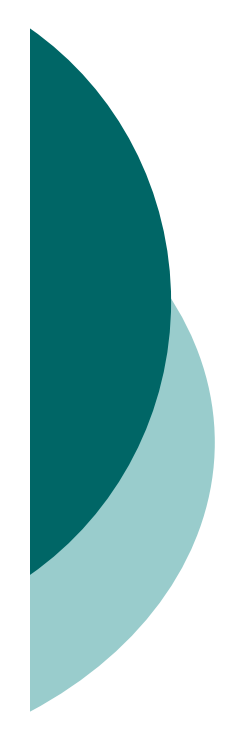

### Berechnung der Fakultät durch Hochsprachenkonstrukte

o product, sum

- factorial (!) (Hochsprachenfunktion)
- o rekursiv: Die Fakultät ist eindeutig gegeben durch die Vorschriften

$$
n! = n(n-1)!
$$
 and  $0! = 1$ .

o Maxima-Programm:

 $\circ$  Fak4(n):=if n = 0 then 1 else n\*Fak4(n-1)\$

# Fibonaccizahlen

○ Die Fibonaccizahlen sind gegeben durch  $F_n = F_{n-1} + F_{n-2}$  und  $F_0 = 0$ ,  $F_1 = 1$ .

- o Das rekursive Programm ist sehr langsam, weil die Anzahl der Aufrufe exponentiell wächst.
- Merkt man sich aber die bereits berechneten Resultate, ist die Anzahl der Aufrufe linear in n.
- o Maxima-Programm:
- $\circ$  Fib2[0]: 0;  $Fib2[1]: 1;$  $Fib2[n] := Fib2[n-1] + Fib2[n-2];$

## Übungsaufgabe 2: Fibonaccizahlen mit Divide-and-Conquer

o Schreiben Sie ein Programm, welches die Fibonaccizahlen aus den Beziehungen

$$
F_{2n} = F_n(F_n + 2F_{n-1})
$$
 und  $F_{2n+1} = F_{n+1}^2 + F_n^2$ 

durch sukzessives Halbieren berechnet.

- $\circ$  Abfrage für "n ist gerade": evenp(n)
- o Wir vergleichen die Rechenzeiten dieser Funktion mit der eingebauten Funktion fib für  $n=100.000$ .
- o Lösung

# Übungsaufgabe 3: Modulo

 Programmieren Sie die Modulo-Funktion

Mod(a,b):=a modulo b

die in der Vorlesung behandelt wurde, durch sukzessives Abziehen. o Benutzen Sie z. B. while. Berechnen Sie 1234567 mod 1234.

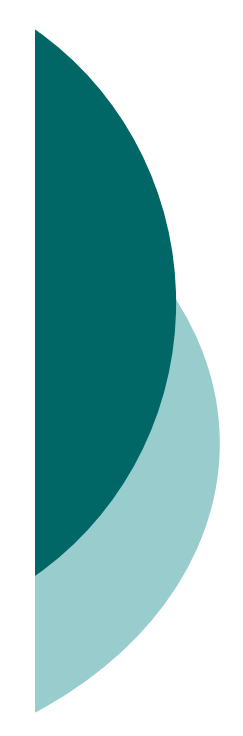

## Freiwillige Hausaufgabe 1: Primzahlzwillinge

- Unter Primzahlzwillingen versteht man zwei Zahlen *p* und *p* + 2, die beide Primzahlen sind. So sind etwa 5 und 7 oder 101 und 103 Primzahlzwillinge.
- o In dieser Aufgabe sollen Sie die kleinsten Primzahlzwillinge finden, die größer als 100.000 sind.
- o Man verwende next\_prime und primep.
- o <u>Lösung</u>

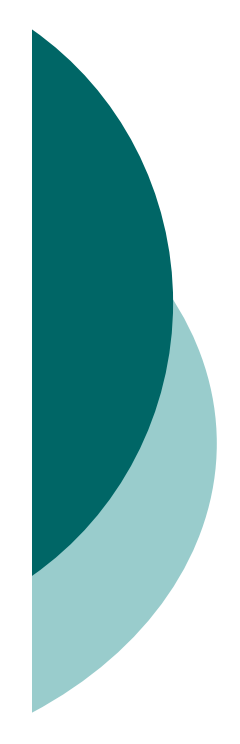

# Übungsaufgabe 4: Euklidischer Algorithmus

- o Programmieren Sie die Berechnung des größten gemeinsamen Teilers rekursiv:
- $\circ$  ggT(a,b):=ggT(b,a) wenn a<b
- $\circ$  ggT(a,0):=a
- $\circ$  ggT(a,b):=ggT(b,a mod b)
- o Ggfs. verschachteltes if mit else if
- $\circ$  Berechnen Sie ggT $(12345678,234)$ .
- o Berechnen Sie den ggT zweier 1000-stelliger Dezimalzahlen.
- $\circ$  Verwenden Sie random $(10^{\wedge}1000)$ .
- $\bigcirc$ Lösung

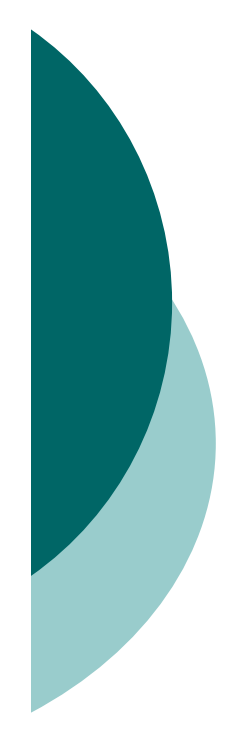

# Übungsaufgabe 5: Schnelles Potenzieren

- o Programmieren Sie die Berechnung von a a<sup>n</sup> mod p rekursiv und effizient (Divide-<br>and-Conquer):
- a  $^0$  mod p:=1
- a <sup>n</sup> mod p:=(a<sup>n/2</sup> mod p)<sup>2</sup> mod p (n gerade)
- a <sup>n</sup> mod p:=(a<sup>n-1</sup> mod p)\*a mod p (sonst)
- Abfrage für n gerade: evenp(n)
- Berechnen Sie a n mod p für drei zehnstellige Dezimalzahlen.
- o <u>Lösung</u>

# Schnelles Potenzieren iterativ

 Überlegen Sie sich, wie man die Funktion

PowerMod(a,n,p):= a<sup>n</sup> mod p

*iterativ* statt rekursiv programmieren kann.

 Während das rekursive Programm topdown (Halbieren von n) verläuft, läuft das iterative Programm bottom-up (Verdoppeln).

### Schnelles Potenzieren: iterativ

- Das rekursive Programm ist sehr einfach.
- o Hier ist es schon etwas komplizierter, ein iteratives Programm zu erstellen.
- Mit der Binärdarstellung des Exponenten

$$
n = n_L n_{L-1} \cdots n_2 n_1 n_0 = n_0 + 2n_1 + 4n_2 + \cdots + 2^L n_L
$$

lässt sich die Potenz wie folgt darstellen:

$$
a^n=a^{n_0}(a^{n_1})^2\cdots (a^{n_{L-1}})^{2^{L-1}}(a^{n_L})^{2^L}\enspace.
$$

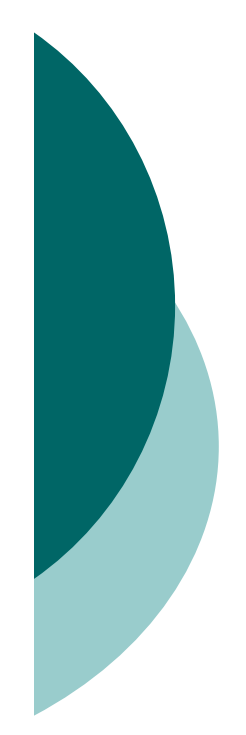

## Schnelles Potenzieren: Iteratives Programm

- Erst müssen wir also die binären Ziffern bestimmen.
- o Ubungsaufgabe 6: Schreiben Sie ein Programm Ziffern(n,b) mittels Division mit Rest.
- $\circ$  mod(1234,10) -> 4
- $\circ$  (1234-mod(1234,10))/10 -> 123
- $\circ$  part(divide(1234,10),1) -> 123
- ⊙ Beginnend mit I:[] fügt der Befehl  $\frac{1}{2}$ append(l,x) das Element x an die Liste an.
- o Nun können wir iterativ multiplizieren:<br>iterativepowermod

#### **Erweiterter Euklidischer Algorithmus**

Algorithm 1 Euklidischer Algorithmus EA **Eingabe:** zwei natürliche Zahlen  $x, y \in \mathbb{N}$  mit  $x \leq y$ **Ausgabe:**  $d = ggT(x, y)$ 1: if  $x \mid y$  then

- return  $x$  $2:$
- $3:$  else
- **return** EA(y mod x, x)  $4:$
- 5: end if

Algorithm 2 Erweiterter Euklidischer Algorithmus EEA

**Eingabe:**  $x, y \in \mathbb{N}$  mit  $x \leq y$ **Ausgabe:**  $s, t \in \mathbb{Z}$  mit ggT  $(x, y) = sx + ty$ 1: if  $x \mid y$  then return  $(1,0)$  $2:$  $3:$  else 4:  $(s', t') \leftarrow EEA(y \mod x, x)$ 5:  $s \leftarrow t' - s' \cdot (y \text{ div } x); \quad t \leftarrow s'$ return  $(s,t)$ 6:  $7:$  end if

## Übungsaufgabe 6: Erweiterter Euklidischer Algorithmus

- Programmieren Sie den erweiterten Euklidischer Algorithmus EEA( *x* , Euklidischer Algorithmus EEA(*x*,*y*) anhand<br>des gegebenen Programms.
- o Eingabe: *x*,*y*, wobei *x* nicht notwendig<br>kleiner als *v* ist. *y* ist.
- o Man benutze mod und divide.
- Ausgabe: [ *s* , *t*] (oder sogar [g,s,t]), wobei *g*=ggT( *x* , *y*) und *s* und *t* die zugehörigen Bézoutkoeffizienten mit *g* = *s x* <sup>+</sup>*t y* sind.
- o Lösen Sie EEA(1234,56789) und vergleichen Siè (nach load(gcdex)) mit igcdex.
- Maxima

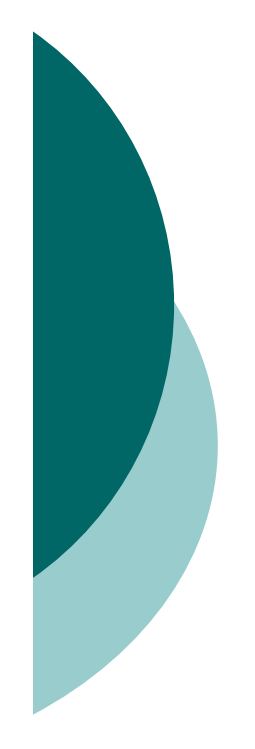

## Chinesischer Restsatz

 Das Restproblem  $x \equiv l_1 \mod m_1$  $x \equiv l_2 \mod m_2$  $x \equiv l_k \mod m_k$  $\ddot{\cdot}$ 

hat eine eindeutige Lösung modulo m := m<sub>1</sub>m<sub>2</sub> …m<sub>k</sub> , sofern die Moduli m<sub>j</sub><br>paarweise teilerfremd sind.  $m \coloneqq m_1 m_2 \cdots m_k$ 

 Ein diesbezüglicher Algorithmus wurde von Prof. Werner Seiler angegeben.

#### Chinesischer Restsatz: Algorithmus

 $\circ$  Eingabe:  $[l_1, ..., l_k]$  und  $[m_1, ..., m_k]$ Zwischenergebnisse:

$$
\mu_i = \frac{m}{m_i} = m_1 \cdots m_{i-1} m_{i+1} \cdots m_k \in \mathbb{N}
$$
  
\n
$$
s_i, t_i \in \mathbb{Z} \text{ mit } s_i \mu_i + t_i m_i = 1.
$$
  
\n
$$
\hat{x} = \ell_1 s_1 \mu_1 + \ell_2 s_2 \mu_2 + \cdots + \ell_k s_k \mu_k
$$
  
\n
$$
\circ \text{Augabe: } x = \hat{x} \text{ mod } m.
$$

### Freiwillige Hausaufgabe: Chinesischer **Restsatz**

- o Programmieren Sie den chinesischen Restsatz als chrem(llist,mlist).
- Verwenden Sie den angegebenen Algorithmus.
- Bestimmen Sie die Lösung des Problems

 $x \equiv 2 \mod 3$  $x \equiv 3 \mod 4$  $x \equiv 1 \mod 7$ 

### Kleiner Satz von Fermat

 $\circ$  Für  $n\in\mathbb{Z}$  und  $p\in\mathbb{P}$  gilt die Gleichung

$$
A(n): \t n^p \equiv n \mod p.
$$

- o Wir testen diese Gleichung mit Maxima.
- o Beweis durch vollständige Induktion. Man kann eine Aussage *A* ( *<sup>n</sup>*) für die natürlichen Zahlen beweisen, indem man *A*(0) beweist und zeigt, dass aus *A* ( *<sup>n</sup>*) die Aussage *A* ( *<sup>n</sup>*+1) folgt.
- Induktionsanfang: Offenbar ist *A*(0) korrekt.

### Der binomische Lehrsatz

o Genauso wie die binomischen Formeln  $(n+1)^2 = n^2 + 2n + 1$  und  $(n+1)^3 = n^3 + 3n^2 + 3n + 1$ 

gelten, ist für beliebige Exponenten p  $(n+1)^p = n^p + {p \choose 1} n^{p-1} + {p \choose 2} n^{p-2} + \cdots + {p \choose p-1} n^1 + 1$ 

mit

$$
\binom{p}{k} = \frac{p(p-1)\cdots(p-k+1)}{k(k-1)\cdots 1} = p \frac{(p-1)!}{k!(p-k)!}
$$

# Kleiner Satz von Fermat

 Induktionsschluss: Gilt der Satz für ein *n*, so folgt

$$
(n+1)^p \equiv n+1 \mod p,
$$

also *A* ( *n*+1), da alle anderen Binomialkoeffizienten *p* als Teiler besitzen.

- Damit ist der *Kleine Satz von Fermat* durch vollständige Induktion bewiesen.
- Für ggT( *n* , *p*)=1 gilt nach Division durch *n*

 $n^{p-1} \equiv 1 \mod p$ .  $\equiv$ 

Anwendungen der modularen Arithmetik in der Codierungstheorie und Kryptographie

- Wir beginnen mit einigen Prüfzeichenverfahren.
- o Die 10-stellige ISBN (Internationale Standard-Buch-Nummer)

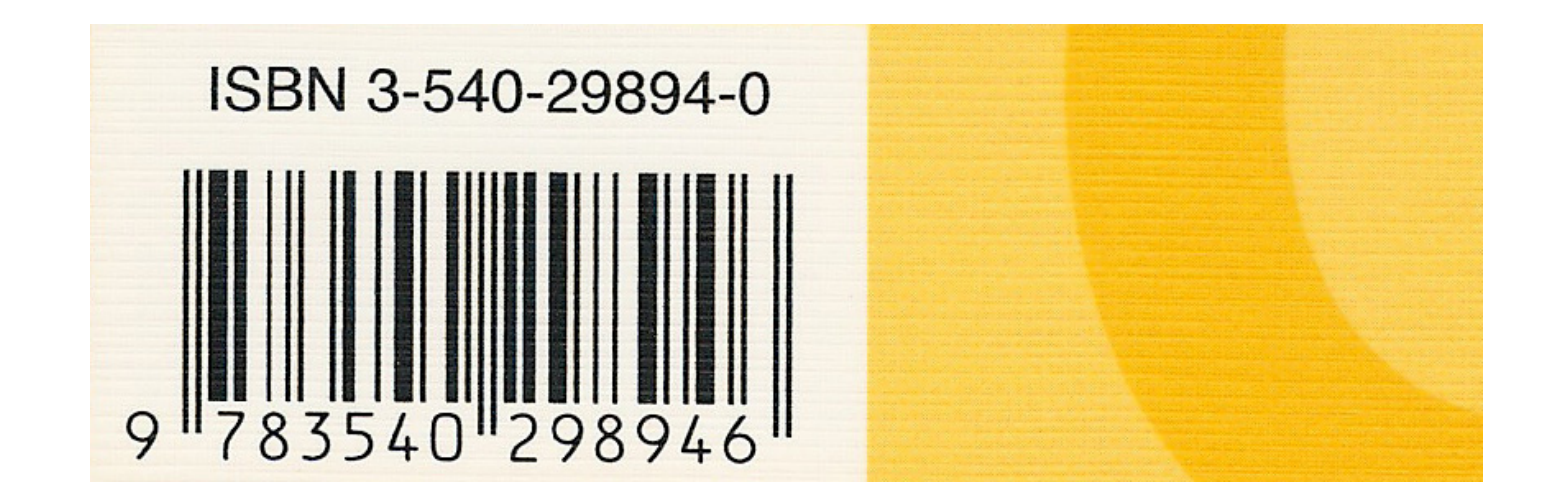

# **ISBN**

○ Die zehnstellige ISBN besteht aus einer neunstelligen Dezimalzahl  $a_1a_2\cdots a_9$  und einer zehnten Prüfziffer  $a_{10}$ , welche aus der Formel

$$
a_1 + 2a_2 + \dots + 9a_9 + 10a_{10} \equiv 0 \mod 11
$$

berechnet wird. o Ist  $a_{10} = 10$ , so wird  $a_{10} = X$  gesetzt.

# Übungsaufgabe 7: ISBN

- o Programmieren Sie eine Prozedur ISBNPruefziffer, welche die ISBN-Prüfziffer berechnet.
- Bestimmen Sie die Prüfziffer der ISBN meines *Computeralgebra* -Buchs 3-540-29894-?
- Ist die ISBN 3-528-06752-7 meines Schulbuchs *DERIVE für den Mathematikunterricht* korrekt?
- o Maxima

#### Die Europäische Artikelnummer (EAN)

o Die 13-stellige EAN wird beim Einscannen an der Ladenkasse benutzt. Es gilt

 $a_1 + 3a_2 + a_3 + \cdots + a_{11} + 3a_{12} + a_{13} \equiv 0 \mod 10$ 

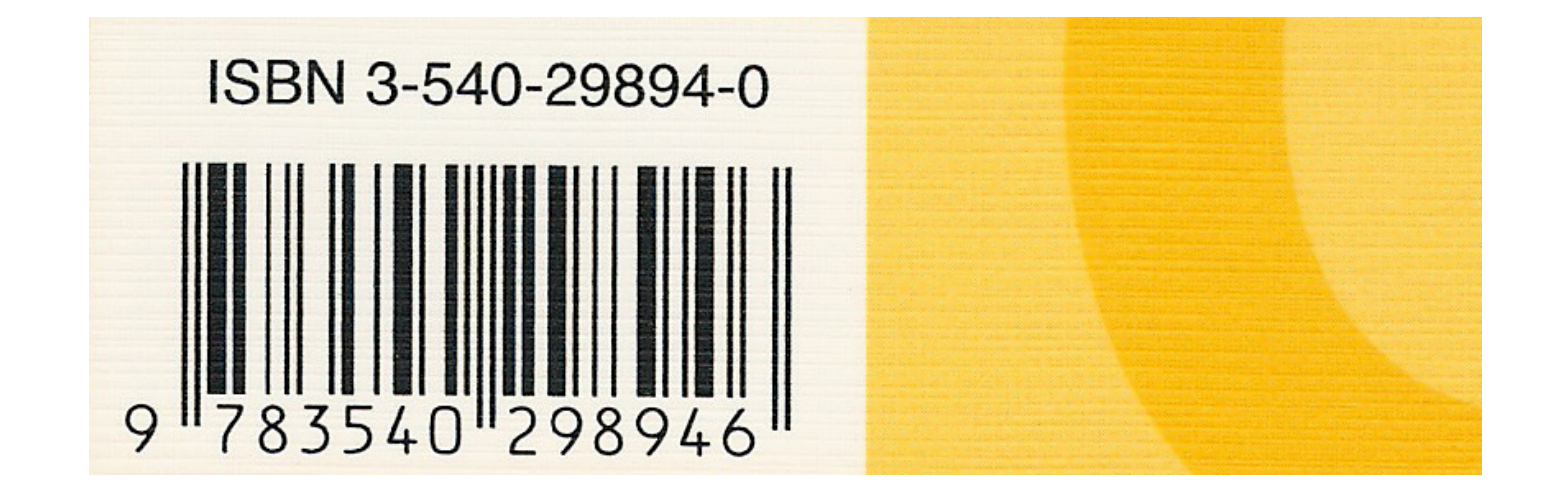

# Übungsaufgabe 8: EAN

- o Programmieren Sie eine Prozedur EANPruefziffer, welche die EAN-Prüfziffer berechnet.
- Bestimmen Sie die Prüfziffer der EAN meines *Computeralgebra* -Buchs 978354029894-?
- Prüfen Sie im Internet: Ist die neue dreizehnstellige ISBN eine EAN?
- o Maxima

## Fehlerkorrigierende Codes

- o Benutzt man ein Prüfzeichen, das einer Gleichung genügt, kann man die Größe eines Fehlers *entdecken*.
- o Benutzt man zwei Prüfzeichen, welche zwei simultanen Gleichungen genügen, kann man ggfs. die Größe eines Fehlers und simultan die Position des Fehlersberechnen.
- Dann kann man einen Fehler korrigieren.

# **Multiplikatives Inverses**

o Um die Position des Fehlers aufzuspüren, muss man für ggT $(e, p) = 1$  eine Gleichung der Form

$$
x \cdot e \equiv 1 \mod p
$$

nach  $x = e^{-1} \bmod p$  auflösen.

- o Dies macht man mit dem erweiterten Euklidischen Algorithmus, angewandt auf  $(e, p)$ .
- o Die Lösung ergibt sich zu  $e^{-1}$  mod  $p = s \mod p$ .

### Übungsaufgabe 9: modulares Inverses

- Programmieren Sie eine Funktion modinv(e,p), welche das modulare Inverse von e modulo p bestimmt
- o Benutzen Sie igcdex.
- Bestimmen Sie das modulare Inverse von 1234 modulo 56789.
- o Finden Sie heraus, wie dies auch mit powermod geht.
- o Maxima

- $\circ$  Nehmen wir an, wir wollen das Wort "WORT" verschlüsseln, so dass bei der Übertragung ein Fehler repariert werden kann.
- Im ersten Schritt schreiben wir für jeden Buchstaben seine Nummer im Alphabet:
- ○,,WORT" → {23, 15, 18, 20}
- o Maxima
- Für das Alphabet und das Leerzeichen reichen 30 Buchstaben.

- o Nun fügen wir zwei weitere Elemente  $a_0$  und  $a_1$  zu  $\{a_2, a_3, a_4, a_5\}$ an, welche folgenden Gleichungen genügen:
	- $a_0 + a_1 + a_2 + a_3 + a_4 + a_5 \equiv 0 \mod 31$ ,  $a_1 + 2a_2 + 3a_3 + 4a_4 + 5a_5 \equiv 0 \mod 31$ .

o In unserem Fall liefert dies "WORT" → {1, 16, 23*,* 15*,* 18*,* 20}

- $\circ$  Nehmen wir an, es wird versehentlich "WIRT" → {1, 16, 23, 9, 18, 20} übertragen.
- Unter der Prämisse, dass höchstens ein Fehler aufgetreten ist, müssen wir herausfinden,
	- dass der Fehler den Abstand -6 hat
	- und dass er an der Position *x*=3 aufgetreten ist.
- o Dann können wir den Fehler reparieren.

 Wir berechnen die Fehler  $e := a_0 + a_1 + a_2 + a_3 + a_4 + a_5$  $\equiv$  1+ 16+ 23+ 9+ 18+ 20 mod 31

(also ist mind. ein Fehler aufgetreten) und

$$
s := a_1 + 2a_2 + 3a_3 + 4a_4 + 5a_5
$$
  
= 1 \cdot 16 + 2 \cdot 23 + 3 \cdot 9 + 4 \cdot 18 + 5 \cdot 20 \text{ mod } 31

und erhalten *e*=25 sowie *s*=13 .

- Wie berechnen wir die Stelle *<sup>x</sup>*, an er der Fehler auftrat?
- Der Fehler *e* produziert in der zweiten Summe den Fehler *xe* mod 31.

Also ist

 $s \equiv x \cdot e \mod 31$  oder

1  $x \equiv s \cdot e^{-1} \mod 31$ 

und in unserem Fall *x*=3.

o Dies alles kann leicht in Maxima programmiert werden.

# Fehlerkorrigierende Codes

- Read-Solomon-Codes werden beim Lesen einer Musik-CD extensiv genutzt.
- o Ohne fehlerkorrigierende Codes gäbe es bei der CD keinerlei Musikgenuss.
- Eine zerkratzte CD kann Hunderttausende von Fehlern enthalten!
- Bei einer CD-ROM darf es (nach der Fehlerkorrektur!) überhaupt keine Lesefehler mehr geben!

# Kryptographie

 Bei einem Verschlüsselungsverfahren wird eine Nachricht *N* mit Hilfe einer Funktion *E*und eines Schlüssels *e* verschlüsselt:

 $K$  =  $E_e(N)$  .

o Die Dekodierung erfolgt mit der Funktion *D* und dem Schlüssel *d*:

 $N = D_d(K) = D_d(E_e(N))$ .

- $\circ$  Die Funktionen *E* und *D* sollten effizient berechnet werden können.
- Ein Problem ist die Schlüsselübergabe.

# Asymmetrische Kryptographie

- Das RSA-Verfahren ist ein Beispiel eines *asymmetrischen* Verschlüsselungsverfahrens.
- o Solche Verfahren wurden 1976 von Diffie und Hellman eingeführt.
- o Hierbei verwenden Sender und Empfänger jeweils eigene Schlüssel *e* und *d*.
- Der Schlüssel *e* wird jeweils öffentlich bekannt gegeben, während der Schlüssel *d* geheim bleibt.
- Ein Schlüsselaustausch des persönlichen Dekodierungsschlüssels *d* ist demnach nicht erforderlich.

### Kryptographisches Protokoll des RSA-Verfahrens (1978)

- o Der Empfänger und Teilnehmer beim RSA-Verfahren
	- besorgt sich eine 400-stellige Dezimalzahl *m* =  $p\cdot q$  mit 200-stelligen Primzahlen  $p,q\in\mathbb{P}$  ,

• berechnet 
$$
\varphi = (p-1)(q-1)
$$
,

- $\bullet$  bestimmt und veröffentlicht einen öffentlichen Schlüssel *<sup>e</sup>*, der keinen gemeinsamen Teiler mit haben darf,
- und berechnet seinen privaten Schlüssel *d* mit der Eigenschaft *e* · *d* = 1 (mod ).
- Verschlüsselung und Entschlüsselung sind gegeben durch

 $K = E_e(N) = N^e(\text{mod }m)$  und  $D_d(K) = K^d(\text{mod }m)$ .

# Was brauchen wir also für RSA?

- o Bestimmung großer Primzahlen: isprime, nextprime
- Wir müssen möglichst effizient modulare Potenzen *N e* (mod *<sup>m</sup>*) berechnen: powermod
- Effiziente Bestimmung des modularen Inversen *d* = *e*  $^{-1}$  (mod  $\phi$ ): powermod
- Außerdem: Mit geeigneten Hilfsfunktionen wandeln wir unsere Nachrichten zuerst in Zahlen um und transformieren diese am Ende wieder zurück.

# **Warum funktioniert RSA?**

o Der Funktionsmechanismus des RSA-Verfahrens beruht auf dem kleinen Satz von Fermat.

o Hierfür müssen wir zeigen, dass

 $D_{d}(E_{\rho}(N)) = N$ .

○ Setzt man die Formeln des Verschlüsselungsverfahren ein, ist also zu zeigen

$$
(N^e)^d \equiv N^{ed} \equiv N \pmod{m} .
$$

# Warum funktioniert RSA?

 $\circ$  Wegen  $e \cdot d = 1 \pmod{p}$  ist also *e* · *d* 1 + *k* · für eine ganze Zahl *k*. Also ist zu zeigen, dass

$$
N^{ed} \equiv N^{1+k(p-1)(q-1)} \equiv N \pmod{m}
$$
.

 Wir rechnen zunächst modulo *p* und zeigen mit vollständiger Induktion:

$$
N^{1+K(p-1)} \equiv N \pmod{p} .
$$

 Da dieselbe Argumentation modulo *q* gilt, bekommen wir das Resultat schließlich modulo *p* · *q* <sup>=</sup> *m* .

# Warum funktioniert RSA?

 Induktionsanfang: *K*=0 ist klar. Induktionsschluss:

$$
N^{1+(K+1)(p-1)} \equiv N^p N^{K(p-1)}
$$
  
\n
$$
\equiv N \cdot N^{K(p-1)}
$$
  
\n
$$
\equiv N^{1+K(p-1)} \equiv N \pmod{p}.
$$

o Damit ist gezeigt, dass das RSA-Verfahren korrekt ist.

# Übungsaufgabe 10

- o Schreiben Sie eine MuPAD-Prozedur InitialisiereRSA, die das RSA-Verfahren initialisiert:
	- **Bestimme**  $m = p \cdot q$  **mit 200-stelligen** Primzahlen *p* und *q.*
	- $\bullet$  Berechne  $\varphi = (p -$  1)( *q* − $-1$ ).
	- Bestimme einen öffentlichen Schlüssel *e*, der keinen gemeinsamen Teiler mit <sub>φ</sub> haben darf.
	- Berechnet den privaten Schlüssel *d* mit der Eigenschaft *e* · *d* = 1 (mod φ).
	- Maxima